Your Projects
Applications
Theory

# Generative Adversarial Networks Deep Learning — Unit 9

Dr. Jon Krohn
jon@untapt.com

Slides available at jonkrohn.com/talks

August 18th, 2018

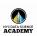

- 1 Deep Learning Projects
- 2 Applications
- 3 Essential Theory
- 4 "Quick, Draw!" Implementation

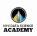

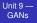

- 1 Deep Learning Projects
- 2 Applications
- 3 Essential Theory
- 4 "Quick, Draw!" Implementation

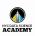

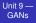

- 1 Deep Learning Projects
- 2 Applications
- 3 Essential Theory
- 4 "Quick, Draw!" Implementation

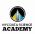

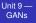

- 1 Deep Learning Projects
- 2 Applications
- 3 Essential Theory
- 4 "Quick, Draw!" Implementation

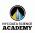

- 1 Deep Learning Projects
- 2 Applications
- 3 Essential Theory
- 4 "Quick, Draw!" Implementation

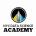

Your Projects

\nnlination

Thoory

In Practice

## Progress Check Your Deep Learning Project V

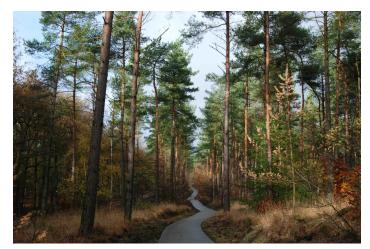

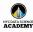

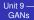

# Progress Check Your Deep Learning Project V

- Splitting your data
  - training set (80% for optimizing parameters)
  - validation set (10% for hyperparameters)
  - test set (10% don't touch yet!)
- 2 Building and assessing architecture
  - get above chance (simplifying problem, if necessary)
  - do existing performance benchmarks exist?
  - if not, use a simple architecture as benchmark

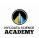

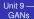

# Progress Check Your Deep Learning Project V

- Splitting your data
  - training set (80% for optimizing parameters)
  - validation set (10% for hyperparameters)
  - test set (10% don't touch yet!)
- 2 Building and assessing architecture
  - get above chance (simplifying problem, if necessary)
  - do existing performance benchmarks exist?
  - if not, use a simple architecture as benchmark

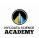

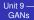

# Progress Check Your Deep Learning Project V

- Splitting your data
  - training set (80% for optimizing parameters)
  - validation set (10% for hyperparameters)
  - test set (10% don't touch yet!)
- 2 Building and assessing architecture
  - get above chance (simplifying problem, if necessary)
  - do existing performance benchmarks exist?
  - if not, use a simple architecture as benchmark

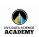

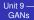

# Progress Check Your Deep Learning Project V

- Splitting your data
  - training set (80% for optimizing parameters)
  - validation set (10% for hyperparameters)
  - test set (10% don't touch yet!)
- 2 Building and assessing architecture
  - get above chance (simplifying problem, if necessary)
     do existing performance benchmarks exist?
  - ou existing performance benchmarks exist:
  - if not, use a simple architecture as benchmark

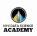

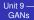

# Progress Check Your Deep Learning Project V

- Splitting your data
  - training set (80% for optimizing parameters)
  - validation set (10% for hyperparameters)
  - test set (10% don't touch yet!)
- 2 Building and assessing architecture
  - get above chance (simplifying problem, if necessary)
  - do existing performance benchmarks exist?
  - if not, use a simple architecture as benchmark

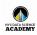

Your Projects
Applications
Theory

# Progress Check Your Deep Learning Project V

- Splitting your data
  - training set (80% for optimizing parameters)
  - validation set (10% for hyperparameters)
  - test set (10% don't touch yet!)
- 2 Building and assessing architecture
  - get above chance (simplifying problem, if necessary)
  - do existing performance benchmarks exist?
  - if not, use a simple architecture as benchmark

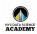

Your Projects
Applications
Theory

# Progress Check Your Deep Learning Project V

- Splitting your data
  - training set (80% for optimizing parameters)
  - validation set (10% for hyperparameters)
  - test set (10% don't touch yet!)
- 2 Building and assessing architecture
  - get above chance (simplifying problem, if necessary)
  - do existing performance benchmarks exist?
  - if not, use a simple architecture as benchmark

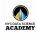

Your Projects
Applications
Theory

# Progress Check Your Deep Learning Project V

- Splitting your data
  - training set (80% for optimizing parameters)
  - validation set (10% for hyperparameters)
  - test set (10% don't touch yet!)
- 2 Building and assessing architecture
  - get above chance (simplifying problem, if necessary)
  - do existing performance benchmarks exist?
  - if not, use a simple architecture as benchmark

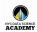

Your Projects

Applications

Theory

III I Iaci

## **Recommended Projects**

- build a machine-vision architecture to classify images, e.g.:
  - [Fashion MNIST]
  - one of dozens of "image" data sets from [CrowdFlower]
  - one of the Computer Vision data sets from [Luke de Oliveira's post]
- 2 build a natural language processing architecture to classify text, e.g.:
  - Yelp or Amazon sentiment [datasets] from [Zhang et and all the sentiment in the sentiment in th
    - the Yahoo! answers categories data set from Zhang e
  - one of dozens of "sentiment" or "text" data sets from GrowdFlower
  - one of the Natural Language data sets from Luke de Oliveira's post

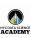

Your Projects

Applications

Theor

----

# **Recommended Projects**

- build a machine-vision architecture to classify images, e.g.:
  - [Fashion MNIST]
  - one of dozens of "image" data sets from [CrowdFlower]
  - one of the Computer Vision data sets from [Luke de Oliveira's post]
- 2 build a natural language processing architecture to classify text, e.g.:
  - Yelp or Amazon sentiment [datasets] from [Zhang et all factors are all factors are all factors ar
  - the Yahoo! answers categories data set from Zhang e
  - one of dozens of "sentiment" or "text" data sets from CrowdFlower
  - one of the Natural Language data sets from Luke de Oliveira's post

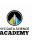

Your Projects
Applications

In Pract

## **Recommended Projects**

- build a machine-vision architecture to classify images, e.g.:
  - [Fashion MNIST]
  - one of dozens of "image" data sets from [CrowdFlower]
  - one of the Computer Vision data sets from [Luke de Oliveira's post]
- 2 build a natural language processing architecture to classify text, e.g.:
  - Yelp or Amazon sentiment [datasets] from [Zhang et a
  - the Yahoo! answers categories data set from Zhang e
  - one of dozens of "sentiment" or "text" data sets from CrowdFlower
  - one of the Natural Language data sets from Luke de

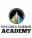

Your Projects
Applications
Theory

## **Recommended Projects**

- build a machine-vision architecture to classify images, e.g.:
  - [Fashion MNIST]
  - one of dozens of "image" data sets from [CrowdFlower]
  - one of the Computer Vision data sets from [Luke de Oliveira's post]
- 2 build a natural language processing architecture to classify text, e.g.:
  - Veln or Amazon sentiment [datasets] from [7hand et...]
  - the Yahoo! answers categories data set from Zhang e
  - one of dozens of "sentiment" or "text" data sets from CrowdFlower
  - one of the Natural Language data sets from Luke de
    - Oliveira's post

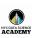

Your Projects
Applications
Theory

In Practi

# **Recommended Projects**

- build a machine-vision architecture to classify images, e.g.:
  - [Fashion MNIST]
  - one of dozens of "image" data sets from [CrowdFlower]
  - one of the Computer Vision data sets from [Luke de Oliveira's post]
- 2 build a natural language processing architecture to classify text, e.g.:
  - Yelp or Amazon sentiment [datasets] from [Zhang et al.
  - the Yahoo! answers categories data set from Zhang et al.
  - one of dozens of "sentiment" or "text" data sets from CrowdFlower
  - one of the Natural Language data sets from Luke de Oliveira's post

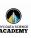

Your Projects
Applications
Theory

## **Recommended Projects**

- build a machine-vision architecture to classify images, e.g.:
  - [Fashion MNIST]
  - one of dozens of "image" data sets from [CrowdFlower]
  - one of the Computer Vision data sets from [Luke de Oliveira's post]
- 2 build a natural language processing architecture to classify text, e.g.:
  - Yelp or Amazon sentiment [datasets] from [Zhang et al.]
  - the Yahoo! answers categories data set from Zhang et al.
  - one of dozens of "sentiment" or "text" data sets from CrowdFlower
  - one of the Natural Language data sets from Luke de Oliveira's post

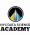

Your Projects
Applications
Theory

## **Recommended Projects**

- build a machine-vision architecture to classify images, e.g.:
  - [Fashion MNIST]
  - one of dozens of "image" data sets from [CrowdFlower]
  - one of the Computer Vision data sets from [Luke de Oliveira's post]
- 2 build a natural language processing architecture to classify text, e.g.:
  - Yelp or Amazon sentiment [datasets] from [Zhang et al.]
  - the Yahoo! answers categories data set from Zhang et al.
  - one of dozens of "sentiment" or "text" data sets from CrowdFlower
  - one of the Natural Language data sets from Luke de Oliveira's post

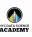

Your Projects
Applications
Theory

## **Recommended Projects**

- build a machine-vision architecture to classify images, e.g.:
  - [Fashion MNIST]
  - one of dozens of "image" data sets from [CrowdFlower]
  - one of the Computer Vision data sets from [Luke de Oliveira's post]
- 2 build a natural language processing architecture to classify text, e.g.:
  - Yelp or Amazon sentiment [datasets] from [Zhang et al.]
  - the Yahoo! answers categories data set from Zhang et al.
  - one of dozens of "sentiment" or "text" data sets from CrowdFlower
  - one of the Natural Language data sets from Luke de Oliveira's post

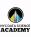

Your Projects
Applications
Theory

## **Recommended Projects**

- build a machine-vision architecture to classify images, e.g.:
  - [Fashion MNIST]
  - one of dozens of "image" data sets from [CrowdFlower]
  - one of the Computer Vision data sets from [Luke de Oliveira's post]
- 2 build a natural language processing architecture to classify text, e.g.:
  - Yelp or Amazon sentiment [datasets] from [Zhang et al.]
  - the Yahoo! answers categories data set from Zhang et al.
  - one of dozens of "sentiment" or "text" data sets from CrowdFlower
  - one of the Natural Language data sets from Luke de Oliveira's post

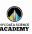

- 1 Deep Learning Projects
- 2 Applications
- 3 Essential Theory
- 4 "Quick, Draw!" Implementation

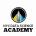

Your Projects

Applications

Theory

n Practice

# **GANs**

Goodfellow et al. (2014)

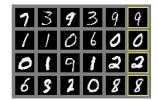

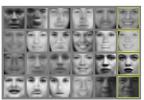

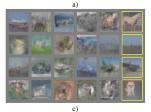

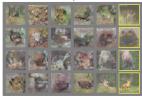

d)

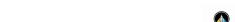

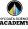

Your Projects

**Applications** 

Theory

In Practic

# **DCGANs**

Radford et al. (2016)

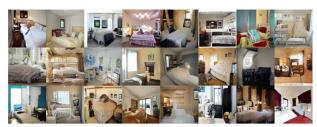

(a) Generated by LSGANs.

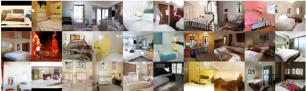

(b) Generated by DCGANs (Reported in [13]).

Figure 5: Generated images on LSUN-bedroom.

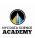

Your Projects

**Applications** 

Theory

In Practic

## DCGANs Radford et al. (2016)

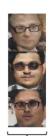

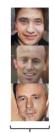

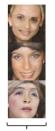

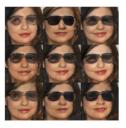

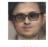

man with glasses

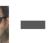

man without glasses

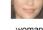

woman without glasses

woman with glasses

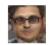

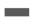

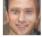

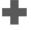

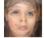

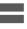

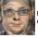

Results of doing the same arithmetic in pixel space

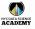

Your Projects

**Applications** 

Theory

In Practic

# CycleGANs Zhu et al. (2017)

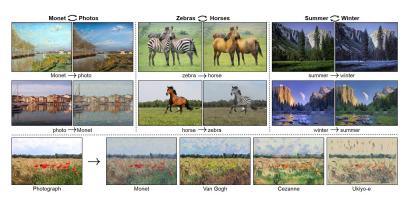

https://junyanz.github.io/CycleGAN

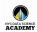

Your Projects
Applications

## pix2pix Isola et al. (2017)

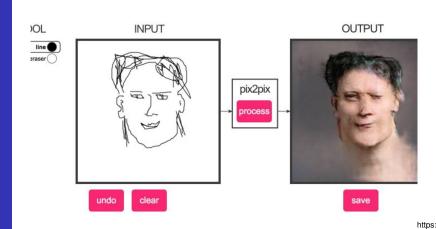

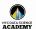

Your Projects

**Applications** 

Theory

In Practic

# StackGAN Zhang et al. (2017)

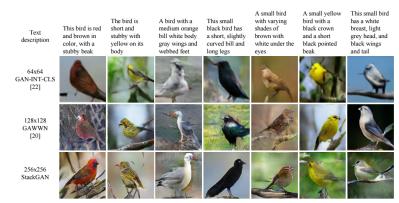

Figure 3. Example results by our proposed StackGAN, GAWWN [20], and GAN-INT-CLS [22] conditioned on text descriptions from CUB test set. GAWWN and GAN-INT-CLS generate 16 images for each text description, respectively. We select the best one for each of them to compare with our StackGAN.

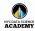

Your Projects
Applications

\_\_\_\_

n Practice

["celebrity" latent-space interpolation]

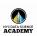

Your Projects

Applications

Thoory

In Practice

# Latent-Space Interpolation

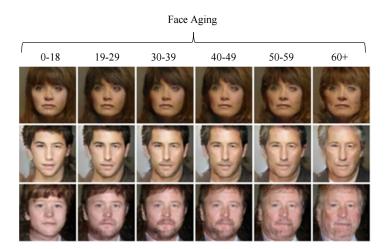

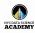

- 1 Deep Learning Projects
- 2 Applications
- 3 Essential Theory
- 4 "Quick, Draw!" Implementation

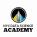

Your Projects
Applications
Theory

# Goodfellow et al. (2014)

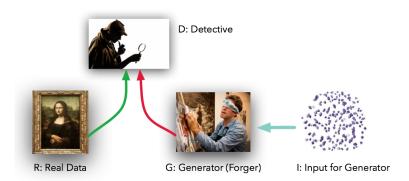

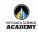

Your Projects
Applications
Theory

# Goodfellow et al. (2014)

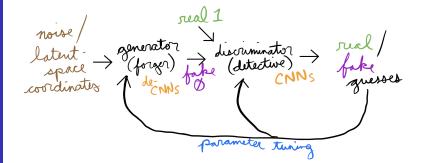

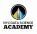

Your Projects

Annlications

Theory

n Practice

## 1-D Gaussian

Approximating a Toy Distribution

[ video ]

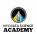

In Practice

- 1 Deep Learning Projects
- 2 Applications
- 3 Essential Theory
- 4 "Quick, Draw!" Implementation

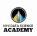

Your Projects

Application

Theory

In Practice

[Quick, Draw!]

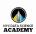

Your Projects

Application

Theory

In Practice

## **GANimation**

(Requires Adobe Reader)

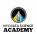

Your Projects Applications Theory

In Practice

## **GAN Code**

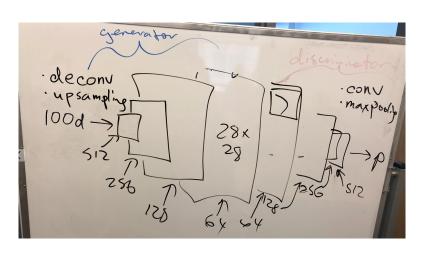

[notebook]

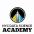